## **Accessing ParentsWeb**

**RenWeb School Management Software** gives you, the busy parent, an opportunity to get more involved in your child's academic progress and future success – all via the Internet!

**RenWeb's ParentsWeb** is a private and secure parents' portal that will allow parents to view academic information specific to their children, while protecting their children's information from others. You may view your child's grades, attendance, homework and conduct, as well as other useful school information. You can also communicate with teachers and other school staff online whenever necessary and edit your contact information. All you need is an Internetcapable computer.

In order to access **RenWeb ParentsWeb**, you will need to use the email address that was originally given to the school. If you are unsure as to what email address is on file, please call the school office. You will not be able to create any user information if the email address you enter does not match the one on file with the school.

Here's how to access our easy-to-use **RenWeb ParentsWeb**:

- In Internet Explorer, Firefox, or Safari, go to [www.renweb.com](http://www.renweb.com/) and click **Logins**.
- Type the school's **District Code** FB-MD
- Click **Create New ParentsWeb Account**.
- Type your email address and click **Create Account**. An email will be sent which includes a link to create your ParentsWeb login. The link is active for 6 hours.

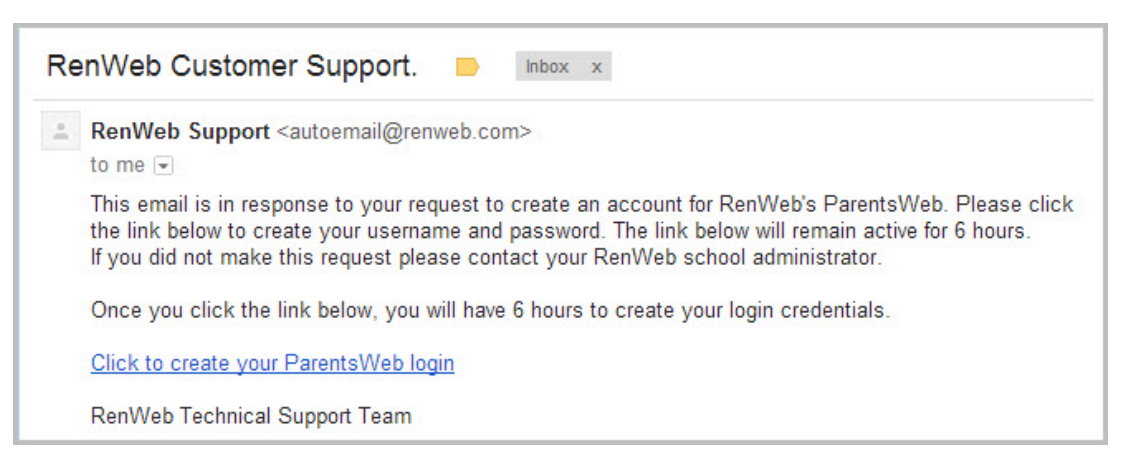

- Select the **Click to Create your ParentsWeb login** link.
- A web browser displays your **Name** and RenWeb **Person ID**.
- Type a **User Name**, **Password,** and **Confirm** the password.

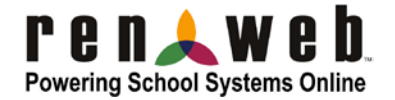

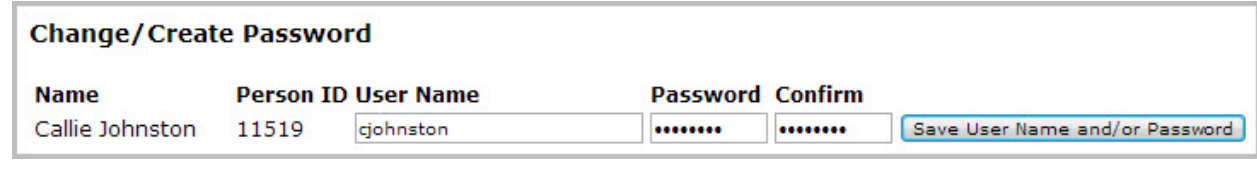

## • Click **Save User Name and/or Password**.

A message displays at the top of the browser, "**User Name/Password successfully updated**."

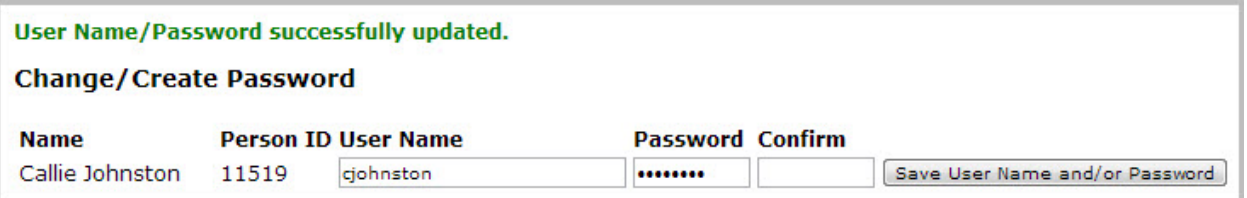

- You may now log in to ParentsWeb using your new User Name and Password.
- ParentsWeb allows you to access:
	- o Student attendance and daily grades
	- o Progress reports, reports cards and transcripts
	- o Lesson plans and homework
	- o School events
	- o And more!

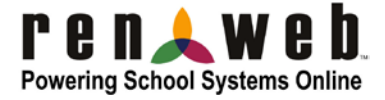